## University of Massachusetts Dartmouth Department of Electrical and Computer Engineering

ECE 160 Submit name: stutestnames.cpp<br>Project 12 Due: see http://ece160.org Due: see http://ece160.org

Write a program to read a file containing student names and associated test scores. The data file will be named "stutestnames.txt". The first line of the file will contain two integers each one occupying four columns. This first integer (in columns 1-4) will be the number of students. The second integer (in columns 5-8) will be the number of exams for each student. A sample file is below. Note this is a sample file – the names, scores, number of scores, and number of lines may change; The formatting of the data, however, will remain constant. That is the name will be in columns 1-20; each test score will occupy four columns.

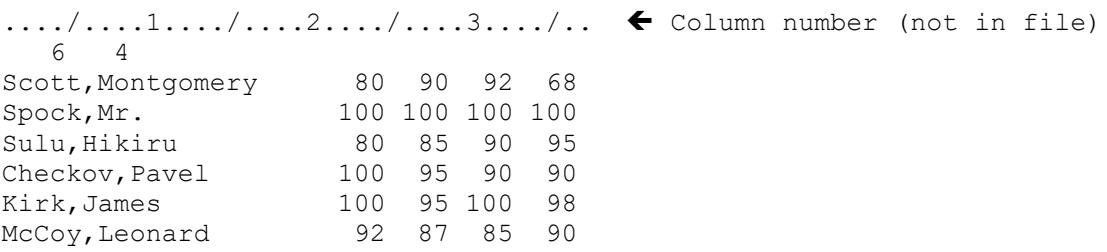

The output should be a nicely formatted table (with headings) showing each students name, their test scores, and their averages. The average for each column (including the "Average" column) must be shown as well. All averages should be displayed to two decimal places. If the data file above was used, the output should look as follows:

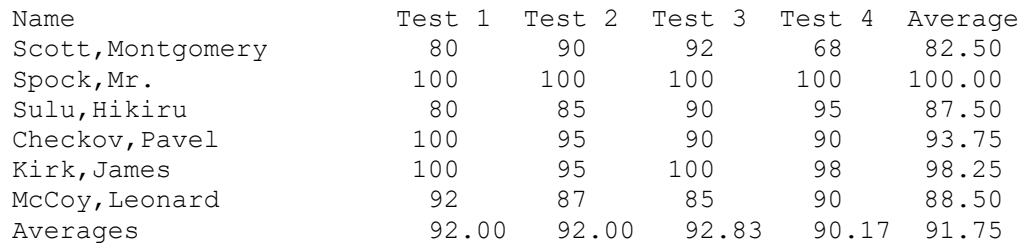

Your program must have (and make appropriate use of) three symbols, namely, MAXSTU, MAXTST, and MAXCHR (see sample code)

Additional notes and specifications:

- Your program must use a two dimensional array for the test scores.
- Although the sample file has six students and four tests, your program should be able to handle up to MAXSTU students, and MAXTST tests.
- In the interest of forcing you to use arrays, you must read the entire file and close it prior to outputting anything.
- You do not have to worry about "wrapping" of lines if there are more tests than will fit on one line.
- The filename specified in the fopen () call may not contain any path; it must simply be "stutestnames.txt".
- EXTRA CREDIT for 50 additional points, sort the output by name. Obviously, whenever you make a swap, you need to swap the name, all associated grades, and student average. See the function strcmp() for more info about comparing strings.
- EXTRA EXTRA CREDIT for an additional 50 (total of 100), don't swap any data – use an index array to point to the data to print. You will be using a subscripted variable as a subscript.

Some useful code:

```
#define CRT SECURE NO DEPRECATE
#include <stdio.h>
#include <stdlib.h>
#include <string.h>
#include <ctype.h>
#define MAXSTU 100
#define MAXTST 40
#define MAXCHR 20
void main()
{
      char name[MAXSTU][MAXCHR+1];
      char linbuf[100];
      int T[MAXSTU][MAXTST];
      int numstu, numtst, i, j;
      FILE *f;
      if ((f=fopen("stutestnames.txt","rt"))==NULL)
      {
            printf("Error opening file...");
            exit(0);
      } 
      fgets(linbuf,100,f);
      numstu=atoi(linbuf);
      numtst=atoi(&linbuf[4]);
      for (i=0; i<numstu; i++){
            fgets(linbuf,100,f);
            strncpy(name[i],linbuf,MAXCHR);
            name[i][MAXCHR]='\0';
            for (j=0; j < numtst; j++)T[i][j]=atoi(&linbuf[MAXCHR+j*4]);
      }
      fclose(f);
      for (i=0; i<numstu; i++){
            printf("%-20s",name[i]);
            for (j=0; j < numtst; j++)printf("%4d",T[i][j]);
            printf("n");
      }
}
```